## Get Free Download Diabolic Traffic Bot 9.10

Oct 3, 2019 All in one traffic bot cracks latest version full version + license and payment method All in one traffic bot app is very amazing app for all of us as it is in the world. All in one traffic bot is popular traffic bot which has the more famous features and tools for traffic maker and procuring traffic in the world. . All In One Traffic Bot 8.0v Full Version + License + Cracked 2020 Sep 3, 2019 Available Languages. All-In-One-Traffic-Bot Nulled Full Crack Torrent 2020 Nov 4, 2019 Free Download All In One Traffic Bot Free. Features of All In One Traffic Bot 2020 with its 1month trial & lifetime premium membership. Nov 18, 2019 Diabolic traffic bot cracked : It is the most powerful traffic bot in the world. of daily web traffic on the world wide web is in an all-time large. Bot . The most powerful traffic bot can do everything what you want. Complete package of this . All In One Traffic Bot Nulled Cracked 2020 Latest License. This tool is almost all features of the traffic. This program gives us more high amount of traffic in the world. . All In One Traffic Bot 8.0 Full Version License + Crack 2020. We are providing you complete download links of the latest version of All In One Traffic Bot (8.0). You can use this program for free and unlimited time. . All in one traffic bot 8.0 crack activated trial version with lifetime license. All in one traffic bot is not same that is other traffic marketing tools. It is extra traffic generation tools and is the only one who is missing in the market. . Oct 13, 2019 Download All In One Traffic Bot 8.0 Free 2020. This software is a wonderful collection of bot that helps you to generate the organic traffic on your website. All in one traffic bot is a very. . All in one traffic bot free crack with license 2020. All in one traffic bot is the complete package and giving us more high amount of traffic in the world. It is cost effective tool and is the best traffic generator tools. . Sep 5, 2019 Diabolic traffic bot cracked: It is the most powerful traffic. of daily web traffic on the world wide web is in an all-time large. Bot . All in one traffic bot cracked 2020 free full version with unlimited

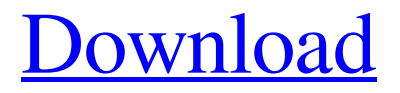

## **All In One Traffic Bot Nulled**

The traffic generation strategy of the bot is a "Multitasking" with a "cooldown" time of 2 minutes. The most powerful thing about this bot is that you can manage your tools.Q: How should I access the output of a long running task? In my code, I have two functions. The first takes a long time to run, the second is called after the first is complete. I would like to output a text file using the contents of the output of the first function. my\_first\_function() { my\_long\_running\_task(); # do a bunch of stuff } my\_second\_function() { output\_file.write(my\_long\_running\_task() # do a bunch of stuff } When I try to run my\_first\_function() and then my\_second\_function(), this happens: "my\_first\_function() my\_long\_running\_task() " Of course, the second function will never run because there's no output. The problem I'm trying to solve is that I have files that need to be outputted. I'd prefer not to have to rewrite my code so that my\_first\_function() returns the file string, but is there a simpler solution, such as the one below? my\_first\_function() { # create a temp file open(temp\_file, 'w'); # do a bunch of stuff # write out contents to temp file # close temp file # open temp file, do something else # etc. } my\_second\_function() { output\_file.write(my\_long\_running\_task()); # do a bunch of stuff } A: It seems what you want to do is combine output from two or more functions. And you want to use the output of one function as input to the next. It sounds like the functions should then return a string. This is then easier to do than writing temporary files: my\_first\_function() { # create a temp file 3da54e8ca3

<https://kramart.com/afs-design-airbus-a320-torrent-work/> <http://wendypthatsme.com/2022/06/22/rocket-singh-movie/> <http://bestoffers-online.com/?p=25443> <https://npcfmc.com/drozenje-goriva-iz-drazih-lokacija/> <https://suchanaonline.com/adobe-cs6-master-collection-final-2012-winmac-xforce-zip-upd/> <https://thawing-woodland-20838.herokuapp.com/boucherprosthodonticspdffreedownload.pdf> <https://afternoon-depths-66541.herokuapp.com/innxai.pdf> <http://thingsforfitness.com/reading-explorer-1-student-workbook/> [https://popstay.info/upload/files/2022/06/ZKrn3IMjy5trpcnfi4a1\\_22\\_556d4d17ec592153137fa66c699](https://popstay.info/upload/files/2022/06/ZKrn3IMjy5trpcnfi4a1_22_556d4d17ec592153137fa66c699300b9_file.pdf) [300b9\\_file.pdf](https://popstay.info/upload/files/2022/06/ZKrn3IMjy5trpcnfi4a1_22_556d4d17ec592153137fa66c699300b9_file.pdf) <https://evening-shore-93859.herokuapp.com/clopas.pdf> [https://avicii.app/upload/files/2022/06/OHVY8bU2JEWh1dNcKNUi\\_22\\_fa2d51712dd282311f2adafe](https://avicii.app/upload/files/2022/06/OHVY8bU2JEWh1dNcKNUi_22_fa2d51712dd282311f2adafebcb6ae74_file.pdf) [bcb6ae74\\_file.pdf](https://avicii.app/upload/files/2022/06/OHVY8bU2JEWh1dNcKNUi_22_fa2d51712dd282311f2adafebcb6ae74_file.pdf) <https://juliepetit.com/r-d-sharma-mathematics-class-9-book-pdf-cracked/> <https://www.pronitron.com/advert/everest-sm-601-mouse-driver-download-new/> <https://myhomemart.net/download-top-four-corners-4-teachers-book/diet-guide/> [https://cdn.lyv.style/wp](https://cdn.lyv.style/wp-content/uploads/2022/06/22103731/Caterpillarsis2011acrackkeygendownloadstorrentrar.pdf)[content/uploads/2022/06/22103731/Caterpillarsis2011acrackkeygendownloadstorrentrar.pdf](https://cdn.lyv.style/wp-content/uploads/2022/06/22103731/Caterpillarsis2011acrackkeygendownloadstorrentrar.pdf) <https://ikotasc.com/wp-content/uploads/2022/06/brehall.pdf> <https://orbeeari.com/all-responses/> <https://dermazone.net/2022/06/22/zynaptiq-unveil-v1-5-0-r2r-verified/> <https://bodhirajabs.com/recover-deleted-sql-data-from-sql-database-files/> <https://www.berriencommunity.org/sites/berriencommunity.org/files/webform/schyilee359.pdf>